Муниципальный орган управления образованием Управление образованием ГО Красноуфимск Муниципальное автономное общеобразовательное учреждение «Средняя школа № 3»

Принята:

**POLIOP CONTRACTOR МАОУУ ТВерчитено:**<br>СШ ЗДиректором МАОУ СШ 3 педагогическим советом И.А. Дубовская Протокол № 19 от 30.06.2023 г \* аз № 177/1 от 30.06.2023 г.

# **Дополнительная общеобразовательная общеразвивающая программа**

### **технической направленности**

**«2D моделирование»**

Возраст обучающихся: 12-17 лет

Срок реализации: 1 год (144 часа)

Автор-составитель: Поляков Станислав Викторович,

педагог дополнительного образования

ГО Красноуфимск, 2023.

# **Содержание**

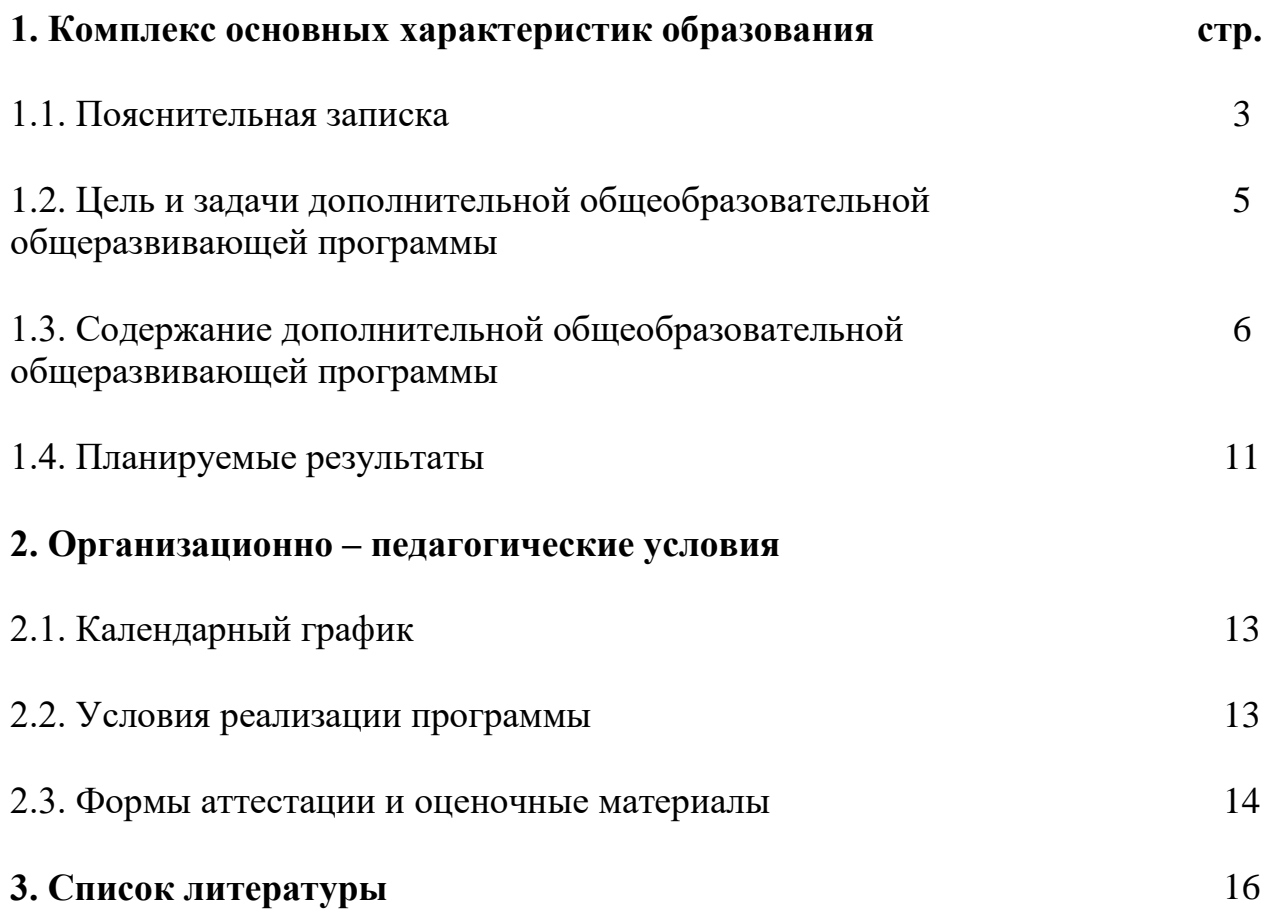

### **Раздел 1. Комплекс основных характеристик образования.**

#### **1.1. Пояснительная записка**

*Направленность программы:* техническая.

*Актуальность программы:* дополнительная общеобразовательная общеразвивающая программа «2D моделирование» (далее – программа) разработана в соответствии с нормативно-правовыми документами:

- Федеральный Закон от 24.07.1998 № 124-ФЗ «Об основных гарантиях прав ребенка в РФ»;

- Федеральным законом «Об образовании в Российской Федерации» от 29.12.2012 г. № 273-ФЗ;

- Концепцией развития дополнительного образования детей до 2030 года, утвержденной распоряжением Правительства Российской Федерации от 31 марта 2022 г. № 678-р;

- Распоряжением Правительства РФ от 29.05.2015 г. № 996-р «Об утверждении Стратегии развития воспитания в Российской Федерации на период да 2025 года»;

- Приказом Министерства Просвещения Российской Федерации от 03.09.2019 г. № 467 «Об утверждении Целевой модели развития региональных систем дополнительного образования детей»;

- Приказом Министерства просвещения РФ от 27 июля 2022 г. № 629 «Об утверждении Порядка организации и осуществления образовательной деятельности по дополнительным общеобразовательным программам»;

- Приказом Министерства образования и науки России от 23.08.2017 г. № 816 «Об утверждении порядка применения организациями, осуществляемыми образовательную деятельность, электронного обучения, дистанционных образовательных технологий при реализации образовательных программ»;

Приказом Министерства труда и социальной защиты Российской Федерации от 05.05.2018 г. № 298н «Об утверждении профессионального стандарта «Педагог дополнительного образования детей и взрослых»;

- Приказом Министерства образования и молодежной политики Свердловской области от 29.06.2023 г. № 785-Д «Об утверждении требований к условиям реализации и порядку оказания государственной услуги в социальной сфере «Реализация дополнительных общеразвивающих программ» в соответствии с социальным сертификатом;

- Письмом Минобрнауки России от 18.11.2015 г. № 09-3242 «О направлении информации» (вместе с «Методическими рекомендациями по проектированию дополнительных общеразвивающих программ (включая разноуровневые программы)»);

- СП 2.4.3648-20 «Санитарно-эпидемиологические требования к организациям воспитания и обучения, отдыха и оздоровления детей и молодежи»;

СанПиН 1.2.3685-21 «Гигиенические нормативы и требования к обеспечению безопасности и (или) безвредности для человека факторов среды обитания»;

- Распоряжения Правительства Свердловской области №646-РП от 26.10.2018 г. « О создании в Свердловской области целевой модели развития региональной системы дополнительного образования детей»;

- Методическими рекомендациями Министерства просвещения РФ от 25.06.2020 г. № ВБ-17/04вн «По созданию региональной сети Центров Точка роста»;

- Распоряжением Минпросвещения России от 01.03.2019 г. № Р-20 «Об утверждении методических рекомендаций по созданию мест, в том числе рекомендации к обновлению материально-технической базы, с целью реализации основных и дополнительных общеобразовательных программ цифрового, естественнонаучного, технического и гуманитарного профилей в общеобразовательных организациях, расположенных в сельской местности и малых городах»;

Методических рекомендаций «Разработка дополнительных общеобразовательных общеразвивающих программ в образовательных организациях» (утверждены приказом ГАНОУ СО «Дворец молодежи» от 04.03.2022 г. №219-д);

- Уставом МАОУ СШ 3 (далее – Учреждение).

На сегодняшний день всё большую актуальность приобретает количественный и качественный уровень подготовки высококвалифицированных инженерных кадров. Согласно оценкам специалистов и долгосрочным программам развития экономики, в ближайшее десятилетие на рынке труда будут востребованы инженеры, ITспециалисты и разработчики компьютерного аппаратного обеспечения, специалисты в области нанотехнологий, специалисты по электронике. На данном этапе времени, с развитием электроники и компьютеризации, появилась возможность организовать работу по созданию разнообразных объектов с использованием компьютерных технологий, с помощью станка с ЧПУ.

Программа разработана с учетом потребности населения ГО Красноуфимск, и направлена на полноценную организацию досуга обучающихся.

*Адресат программы:* программа адресована для обучающихся в возрасте 12-17 лет.

Подростковый период – время активного формирования личности, преломления социального опыта через собственную активную деятельность индивида по преобразованию своей личности, становление своего «Я». Центральным новообразованием личности подростка, в этот период, является формирование чувств взрослости, развитие самосознания.

Подростковый период является очень ответственным, потому что он зачастую определяет дальнейшую жизнь человека. В этом возрасте формируется: утверждение независимости, формирование личности, выработка планов на будущее.

Программа не предполагает конкурсного отбора, рассчитана на сопровождение всех категорий обучающихся.

Число обучающихся, одновременно находящихся в учебной группе

4

составляет 8-10 человек.

*Режим занятий:* Продолжительность одного академического часа - 40 минут. Перерыв между учебными занятиями - 10 минут. Общее количество часов в неделю - 4 часа. Занятия проводятся 2 раза в неделю по 2 часа. *Объем программы*: 144 часа. *Срок освоения (продолжительность) программы:* 1 год. *Особенности организации образовательного процесса Форма реализации программы*: традиционная.

*Перечень форм обучения: ф*ронтальная, индивидуальная. *Перечень видов занятий*: беседа, «мозговой штурм», защита проектов. *Перечень форм подведения итогов реализации общеразвивающей программы:*  защита проектов.

## **1.2. Цель и задачи дополнительной общеобразовательной общеразвивающей программы**

*Цель программы:* формирование у обучающихся навыков работы на лазерно-гравировальном станке через создание пространственных объектов в программе CorelDraw.

*Задачи программы:*

*Обучающие:*

- Познакомить с техниками проектирования и создания макетов, объектов и чертежей в программах CorelDraw, RDWorksV8, Corel Photo-Paint;
- Сформировать практические навыки в области обработки материалов на станках с ЧПУ;
- Познакомить с историей развития лазерных технологий.
- Познакомить с правилами безопасности при работе на лазерном станке с ЧПУ.
- Познакомить с видами станков с ЧПУ, их устройством и принципом работы.
- Познакомить с принципом передачи лазерного луча.
- Познакомить с видами материалов и их физическими особенностями.
- Познакомить с понятием нулевой точки, резки и гравировки, растровое и векторное изображения, их отличиями.
- Познакомить с параметрами фокусного расстояния.
- Познакомить с видами векторов, шрифтов, геометрических форм.
- Познакомить с соединениями шип-паз и их видами.
- Познакомить с построением шипов на длину и ширину внутренних деталей.
- Познакомить с параметрами абриса.
- Познакомить с видами векторных форматов: CDR, DXF, EPS, PLT и т.п.
- Познакомить с требованиями к творческому проекту.
- Научить обрабатывать материалы на станке Limarc-9060.
- Научить управлять станком, настраивать зеркала, настраивать фокусное расстояние.
- Научить обслуживать лазерный станок.
- Научить определять отношение скорости и мощности к выбранному материалу.
- $\checkmark$  Научить использовать инструменты программы RDWorksV8, CodelDraw, Corel Photo-Paint.
- $\checkmark$  Научить привязывать программу RDWorksV8 к станку.
- Научить рисовать векторами.
- Научить рассчитывать количество шипов и пазов на длину и ширину отрезка, строить пазы на длину параллельной стороны макета.
- Научить выполнять преобразование шрифта в вектор и интегрировать текст в геометрические формы.
- Научить выполнять абрис растрового изображения по внешнему контуру.
- Научить выполнять трассировку растровых изображений.
- Научить применять техники построения макетов объектов и чертежей в программе CorelDraw;

*Развивающие:*

- Развивать творческие способности, используя современные технологии;
- Развивать навыки учебной деятельности
- Развивать познавательные процессы внимание, воображение память мышление;

*Воспитательные:*

- Развивать устойчивый познавательный интерес к информационным технологиям;
- Формировать основы информационной культуры;
- Воспитывать навыки общения, способность к адаптации в быстро изменяющейся информационной среде;
- Способствовать обучающимся в самопознании и самореализации личности

# **1.3. Содержание дополнительной общеобразовательной общеразвивающей программы**

## *Учебный план*

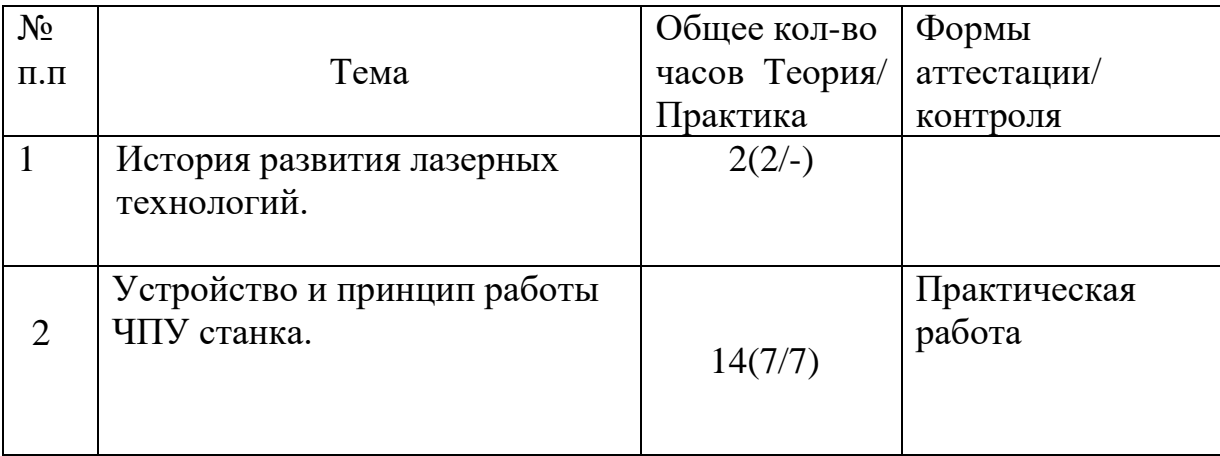

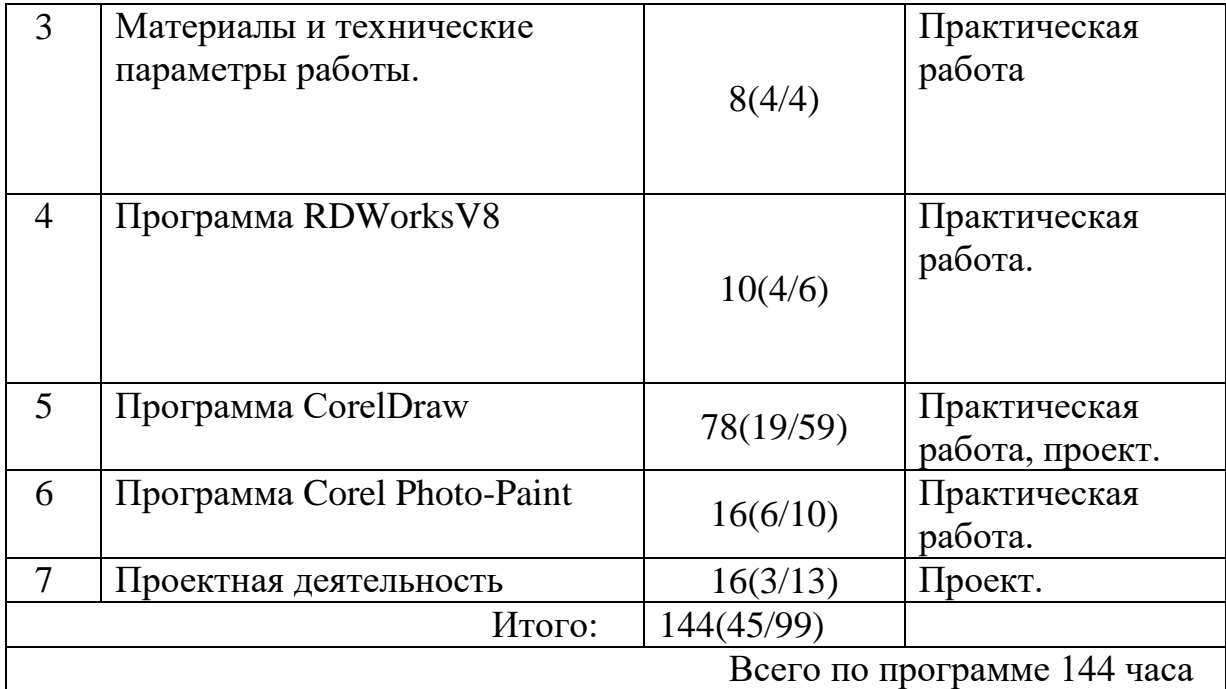

# *Учебный (тематический) план*

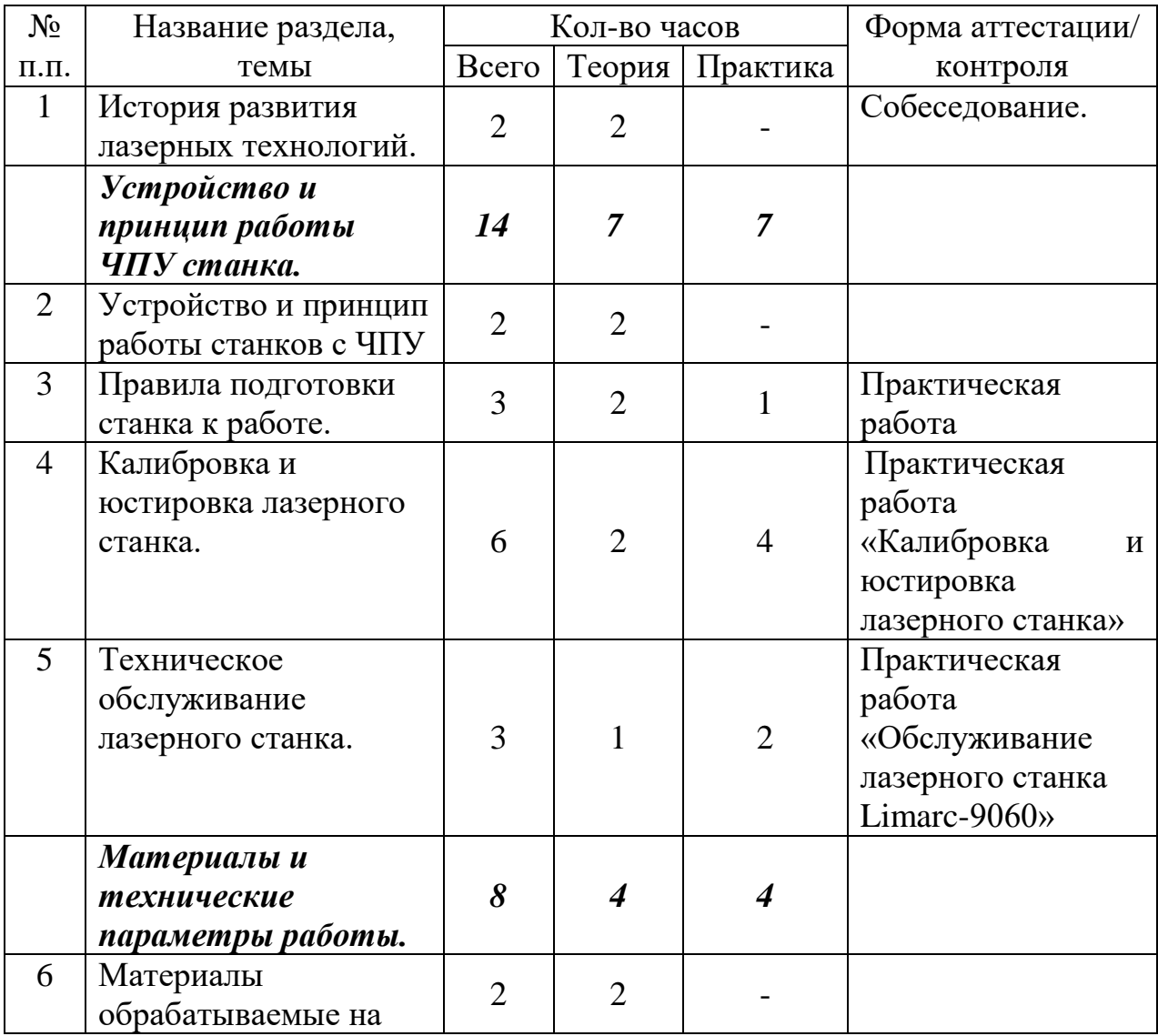

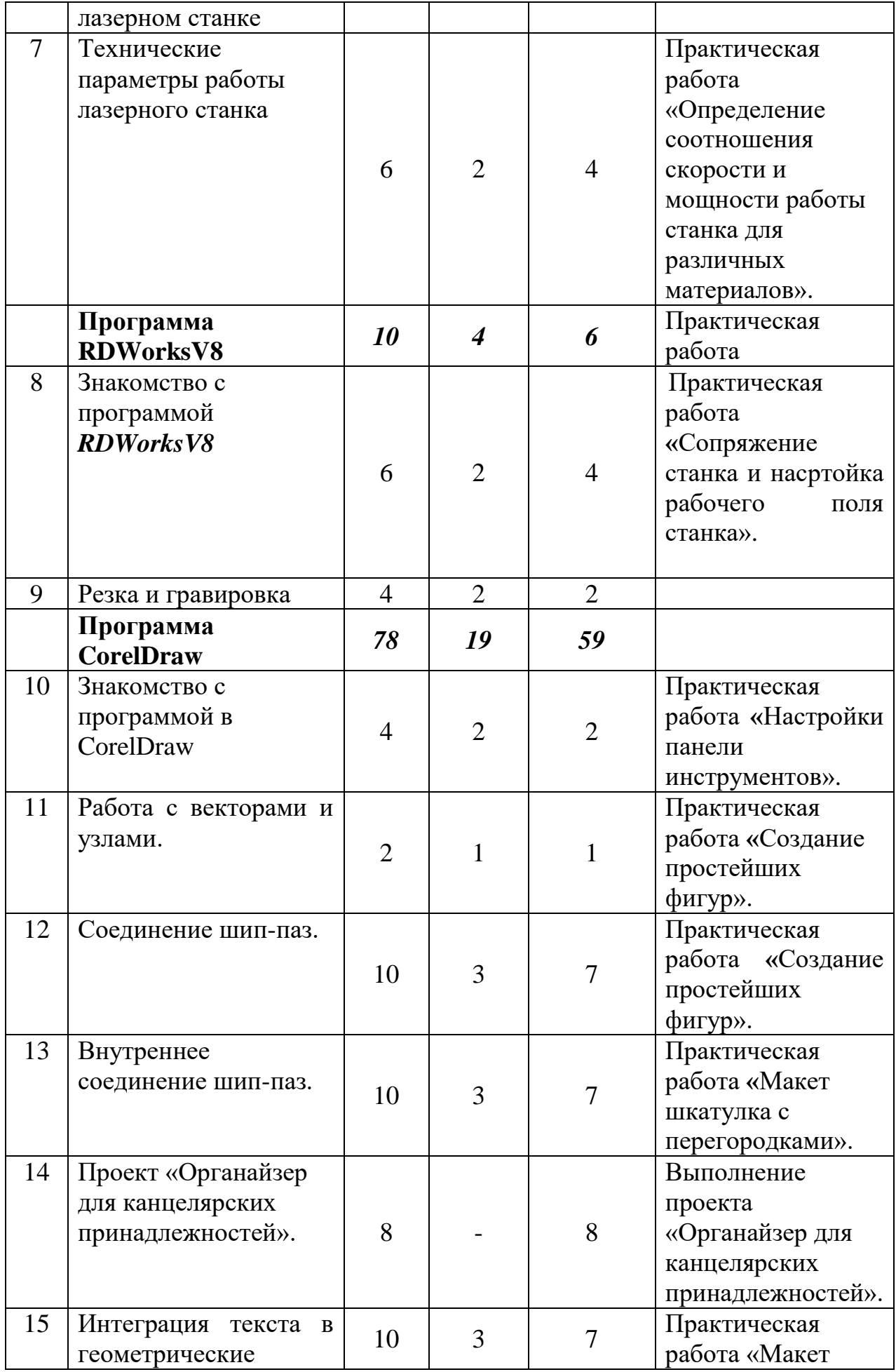

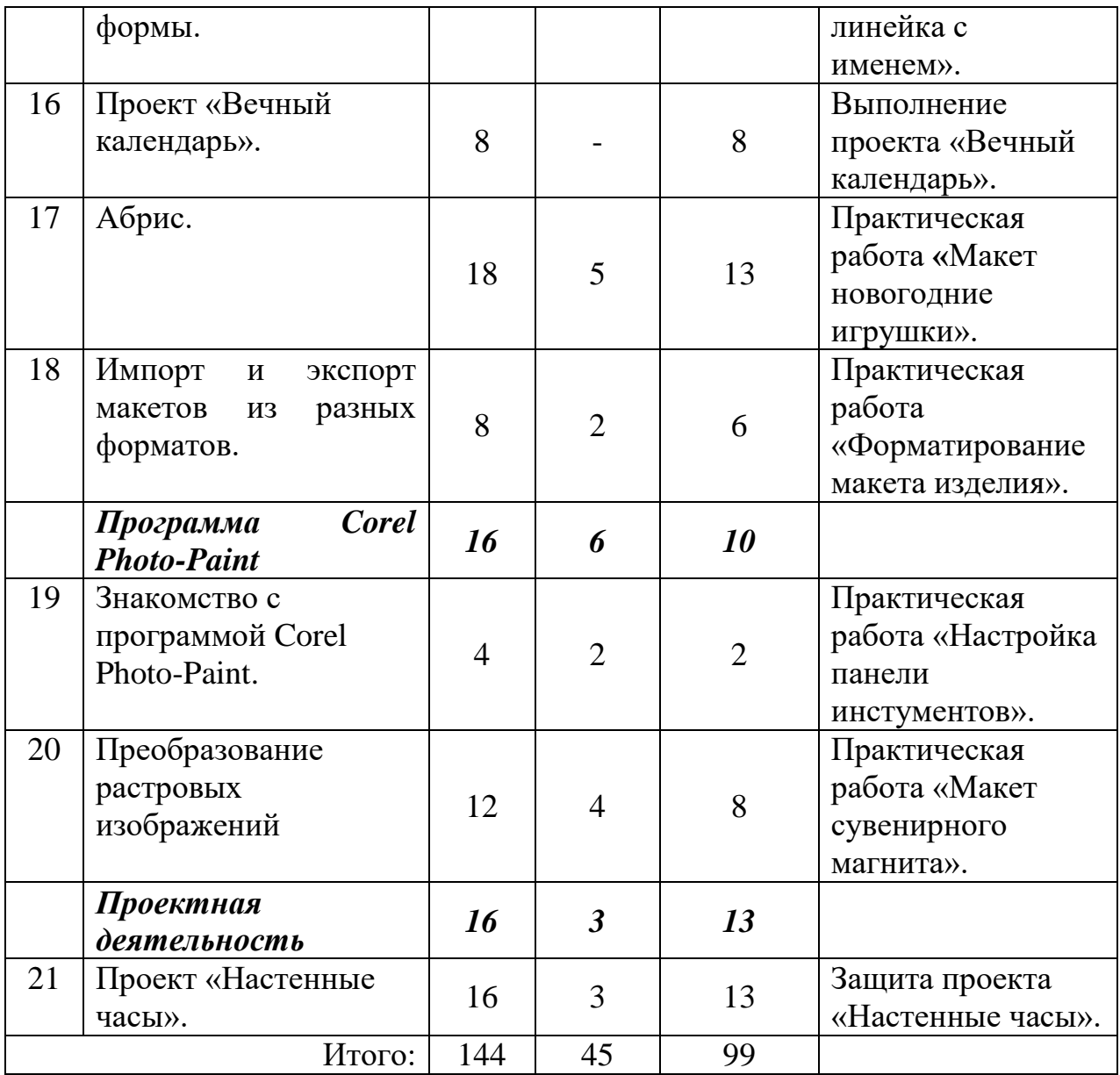

*Содержание учебного (тематического) плана*

### **Тема 1. История развития лазерных технологий.**

**Теория:** История развития лазерных технологий. Современные перспективные технологии в обработке материалов. Способы воздействия на материалы (древесина, фанера, метал, искусственные материалы, ткань и т.д.) Лазерная обработка материалов. Опасности в работе на лазерных станках. Правила безопасности при работе на лазерном станке с ЧПУ.

### **Тема 2. Устройство и принцип работы лазерного станка с ЧПУ.**

**Теория:** Виды станков с ЧПУ. Принцип работы лазерных станков с ЧПУ. Устройство лазерного станка с ЧПУ.

### **Тема 3. Правила подготовки станка к работе.**

**Теория:** Правила подготовки станка к работе. Панель управления, основные возможности. Управление станком.

**Практика:** Практическая работа: «Подготовка станка к работе». **Тема 4. Калибровка и юстировка лазерного станка.**

**Теория:** Принцип передачи лазерного луча. Настройка зеркал, настройка фокусного расстояния.

**Практика:** Практическая работа «Калибровка и юстировка лазерного станка».

### **Тема 5. Техническое обслуживание лазерного станка**.

**Теория:** Техническое обслуживание лазерного станка Limarc-9060. Смазка направляющих, очистка воздуховодных каналов, очистка системы охлаждения.

**Практика:** Практическая работа «Обслуживание лазерного станка Limarc-9060».

#### **Тема 6. Материалы, обрабатываемые на лазерном станке.**

**Теория:** Виды материалов. Физические особенности материалов. Материалы, обрабатываемые на станке Limarc-9060.

### **Тема 7. Технические параметры работы станка.**

**Теория:** Понятие нулевой точки. Отношение скорости и мощности по к выбранному материалу. Параметры фокусного расстояния.

**Практика:** Практическая работа «Определение соотношения скорости и мощности работы станка для различных материалов».

#### **Тема 8. Знакомство с программой RDWorksV8**

**Теория:** Знакомство с программой **RDWorksV8.** Настройка основных параметров программы, привязка программы к станку. Настройка параметров станка.

**Практика:** Практическая работа **«**Сопряжение станка и настройка рабочего поля станка».

#### **Тема 9.Резка и гравировка**

**Теория:** Понятия резки и гравировки, их отличительные особенности. Технические параметры резки и гравировки.

**Практика:** Практическая работа «Задание параметров для резки и гравировки».

### **Тема 10. Знакомство с программой в CorelDraw**

**Теория:** Знакомство с программой CorelDraw. Знакомство с инструментами. Настройка рабочего поля.

**Практика:** Практическая работа **«**Настройки панели инструментов».

### **Тема 11. Работа с векторами и узлами.**

**Теория:** Виды векторов**.** Знакомство с узловыми точками**.** Рисование векторами.

**Практика:** Практическая работа **«**Создание простейших фигур».

### **Тема 12. Соединение шип-паз.**

**Теория:** Соединение шип-паз. Расчет количества шипов и пазов на длину и ширину отрезка. Построение шипов на длину стороны макета. Построение пазов на длину параллельной стороны макета.

**Практика:** Практическая работа «Макет Стакан для ручек».

### **Тема 13. Внутреннее соединение шип-паз.**

**Теория:** Внутреннее соединение шип-паз. Расчет количества пазов на длину и ширину макета. Построение шипов на длину и ширину внутренних деталей.

**Практика:** Практическая работа **«**Макет шкатулка с перегородками».

**Тема 14. Проект «Органайзер для канцелярских принадлежностей».** 

**Теория:** Требования к творческому проекту.

**Практика:** Выполнение проекта «Органайзер для канцелярских принадлежностей».

### **Тема 15. Интеграция текста в геометрические формы.**

**Теория:** Виды шрифтов. Преобразование шрифта в вектор. Виды геометрических форм. Интеграция текста в геометрические формы.

**Практика:** Практическая работа «Макет линейка с именем».

## **Тема 16. Проект «Вечный календарь».**

**Теория:** Требования к творческому проекту.

**Практика:** Выполнение проекта «Вечный календарь».

## **Тема 17. Абрис.**

**Теория:** Понятия растровое изображение и векторное изображение, их отличия. Параметры абриса. Абрис растрового изображения по внешнему контуру. Работа с узлами и векторами по внешнему контуру абриса. Принцип отрисовки внутренних узоров растрового изображения. Трассировка растровых изображений.

**Практика:** Практическая работа **«**Макет новогодние игрушки».

## **Тема 18. Импорт и экспорт макетов из разных форматов.**

**Теория:** Виды векторных форматов: CDR, DXF, EPS, PLT и т.п. Преобразование макета изделия из одного формата в другой.

**Практика:** Практическая работа «Форматирование макета изделия».

## **Тема 19. Знакомство с программой Corel Photo-Paint.**

**Теория:** Знакомство с программой Corel Photo-Paint. Знакомство с инструментами. Настройка рабочего поля.

**Практика:** Практическая работа **«**Настройки панели инструментов».

## **Тема 20. Преобразование растровых изображений**

**Теория:** Работа с растровыми изображениями. Преобразование растровых изображений.

**Практика:** Практическая работа «Макет сувенирного магнита».

## **Тема 21. Проект «Настенные часы».**

**Теория:** Требования к творческому проекту.

**Практика:** Выполнение проекта «Настенные часы».

## **1.4. Планируемые результаты**

## *Предметные результаты:*

- Знать историю развития лазерных технологий.
- Знать правила безопасности при работе на лазерном станке с ЧПУ.
- Знать виды станков с ЧПУ.
- Знать устройство и принцип работы лазерного станка с ЧПУ.
- Знать правила подготовки станка к работе.
- Знать принцип передачи лазерного луча.
- Знать виды материалов и их физические особенности.
- Знать понятие нулевой точки.
- Знать параметры фокусного расстояния.
- Знать Понятия резки и гравировки, их отличительные особенности.
- Знать виды векторов.
- Знать соединение шип-паз и их виды.
- Знать построение шипов на длину и ширину внутренних деталей.
- Знать виды шрифтов.
- Знать виды геометрических форм.
- Знать понятие растровое и векторное изображения, их отличия.
- Знать параметры абриса.
- Знать принцип отрисовки внутренних узоров растрового изображения.
- $\checkmark$  Знать виды векторных форматов: CDR, DXF, EPS, PLT и т.п.
- Знать требования к творческому проекту.
- Уметь обрабатывать материалы на станке Limarc-9060.
- Уметь управлять станком.
- Уметь настраивать зеркала, настраивать фокусное расстояние.
- Уметь обслуживать лазерный станок.
- Уметь определять отношение скорости и мощности к выбранному материалу.
- Уметь использовать инструменты программы RDWorksV8, CodelDraw, Corel Photo-Paint.
- Уметь привязывать программу RDWorksV8 к станку.
- Уметь рисовать векторами.
- Уметь рассчитывать количество шипов и пазов на длину и ширину отрезка.
- Уметь строить пазы на длину параллельной стороны макета.
- Уметь выполнять преобразование шрифта в вектор.
- Уметь интегрировать текст в геометрические формы.
- Уметь выполнять абрис растрового изображения по внешнему контуру.
- Уметь работать с узлами и векторами по внешнему контуру абриса.
- Уметь выполнять трассировку растровых изображений.
- Уметь выполнять преобразование макета изделия из одного формата в другой.
- Уметь преобразовывать растровые изображения.
- Уметь применять техники построения макетов объектов и чертежей в программе CorelDraw;

### *Метапредметные результаты:*

- Умение самостоятельно ставить и формулировать новые для себя задачи, развивать мотивы своей познавательной деятельности;
- Умение самостоятельно планировать пути решения поставленной проблемы для получения требуемого результата;
- Умение оценивать правильность решения учебно-познавательной задачи;
- Владение основами самоконтроля, принятия решений;
- Умение создавать, применять, преобразовывать знаки и символы, модели и схемы при выполнении учебно-исследовательских, творческих, проектных работ;
- Владение основами ИКТ;
- Умение сотрудничать и вести совместную деятельность с обучающимися в процессе проектной, практической деятельности;

### *Личностные результаты:*

 Формирование ответственного отношения к учению, способность довести до конца начатое дело на примере завершения творческих учебных заданий;

- Формирование способности к саморазвитию и самообразованию средствами информационных технологий на основе приобретенных знаний при изучении программных сред;
- Формирование осознанного позитивного отношения к другому человеку, его мнению, результату его деятельности.

## **Раздел 2. Организационно - педагогические условия 2.1. Календарный график**

| Начало учебного года             | 1 сентября 2023                                                                                    |
|----------------------------------|----------------------------------------------------------------------------------------------------|
| Окончание учебного года          | 31 мая 2024                                                                                        |
| Продолжительность учебных недель | 36 учебных недель                                                                                  |
| Количество учебных часов         | 72                                                                                                 |
| Начало занятий                   | 8.30                                                                                               |
| Окончание занятий                | 20.00                                                                                              |
| Периодичность текущего контроля  | Вводный контроль осуществляется в                                                                  |
| успеваемости и промежуточной     | период с 1 сентября по 9 сентября.                                                                 |
| аттестации обучающихся           | Текущий контроль с 10 сентября по 23<br>декабря, с 9 января по 19 мая.<br>Промежуточная аттестация |
|                                  | осуществляется в период с 24 по 31                                                                 |
|                                  | декабря (за первое полугодие), с                                                                   |
|                                  | 20 по 31 мая.                                                                                      |

*Календарный учебный график на 2022-2023 учебный год*

## **2.2. Условия реализации программы**

## *Материально – техническое обеспечение*

Для проведения занятий требуется:

- учебный кабинет;
- столы, стулья;
- шкафы для хранения;
- полки для выставочных работ;

 персональные компьютеры или ноутбуки с установленными программами CorelDrow, Corel Photo-Paint, RDWorksV8

- $\checkmark$  MФУ 3в1;
- мультимедийный проектор, экран;
- лазерный станок с ЧПУ.
- *Информационное обеспечение*

 $\checkmark$  [https://www.youtube.com/playlist?list=PLYfEBUI\\_g9OmiUzB](https://www.youtube.com/playlist?list=PLYfEBUI_g9OmiUzB-h9cnGJGVPtuE84Og)[h9cnGJGVPtuE84Og](https://www.youtube.com/playlist?list=PLYfEBUI_g9OmiUzB-h9cnGJGVPtuE84Og)

### *Кадровое обеспечение*

Педагог дополнительного образования Поляков Станислав Викторович, окончил в 2003 году Красноуфимский педагогический колледж, по специальности 0311 «Изобразительное искусство и черчение».

### *Методические материалы*

В образовательном процессе используются следующие методы:

1. Словесные методы обучения: устное изложение материала, беседа, обсуждение и анализ.

2. Практические методы обучения: выполнение макетов,

3. Проектная деятельность.

Проектный метод обучения – это метод, направленный на развитие творческих и познавательный процессов, критического мышления, умения самостоятельно получать знания и применять их в практической деятельности, ориентироваться в информационном пространстве.

Одной из особенностей метода проектов можно назвать то, что он ориентирован на самостоятельную деятельность обучающихся, организованную в виду индивидуальной, парной или групповой работы, выполнение которой ограничено конкретным временным отрезком. Самостоятельная деятельность обучающихся направлена на поиск и усвоение учебной информации.

Проектный метод обучения предусматривает разработку проекта, который заранее тщательно планируется педагогом и обсуждается с обучающимися. Кроме того, педагог заранее обозначает, чем могут пользоваться учащиеся в процессе работы над проектом.

### *На занятии можно выделить основные этапы:*

1. Организационный момент.

2. Активизация мышления и актуализация ранее изученного (повторение ране е изученного материала).

- 3. Объяснение нового материала.
- 4. Практическая работа
- 5. Подведение итогов.

Для проведения инструктажей необходимо иметь инструкции:

- правила техники безопасности;
- правила пожарной безопасности;
- правила электробезопасности;
- правила дорожного движения;
- правила работы на компьютере.

### **2.3. Формы аттестации и оценочные материалы**

- Входной контроль: предназначен для определения стартового уровня возможностей обучающихся в форме входного устного опроса на общие знания программ CorelDrow, Corel Photo-Paint, RDWorksV8 и видов станков с ЧПУ;
- Текущий контроль: контроль проводится на занятиях в виде наблюдения за успехами каждого обучающегося;
- Промежуточный контроль: проводится после изучения каждой темы выполнения проектов;
- Итоговый контроль: осуществляется по завершению всего периода обучения по программе, в форме итогового проекта.

Для осуществления текущего и промежуточного контроля обучающихся к программе разработаны оценочные материалы:

• экспертные листы;

• отзыв детей и родителей.

Методы контроля: анализ продуктов деятельности.

*Формы отслеживания и фиксации образовательных результатов:* создание портфолио достижений обучающего.

Кроме того, контрольно-измерительные материалы предусматривают не только проведение текущего контроля успеваемости и промежуточной аттестации обучающихся по программе, но и оценку удовлетворённости качеством дополнительных образовательных услуг.

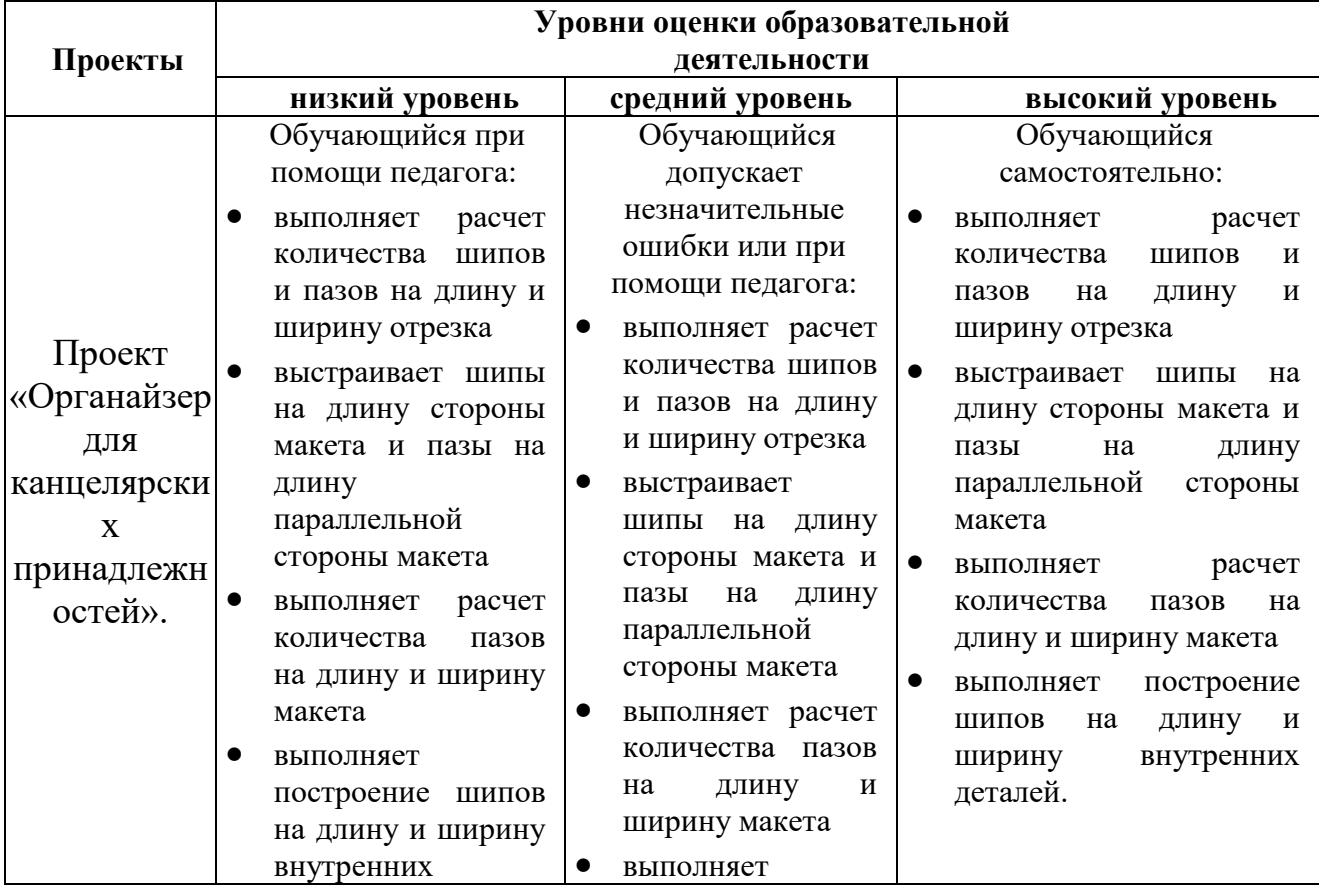

### *Критерии оценки образовательной деятельности обучающихся:*

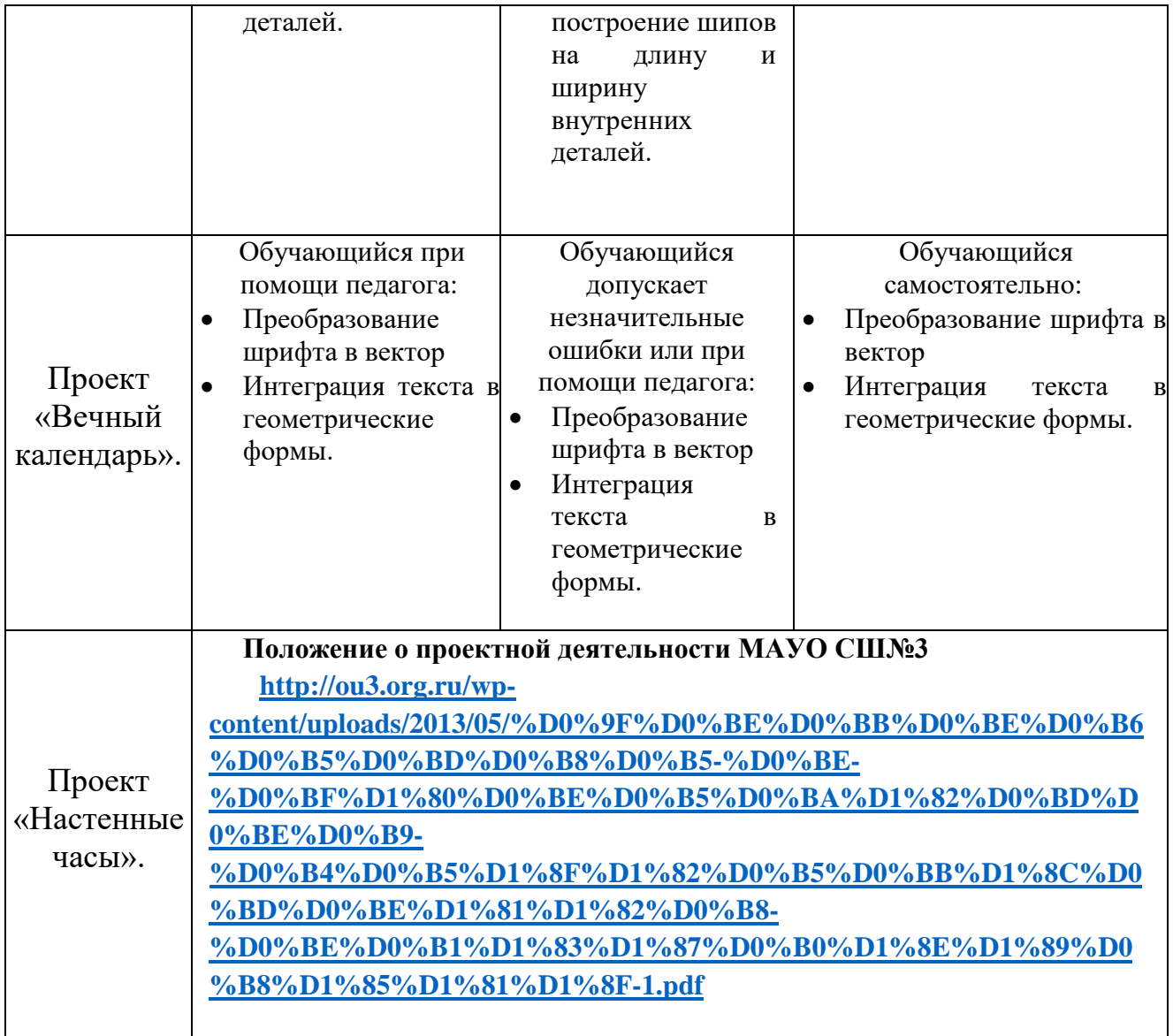

# **Список литературы**

1. Сибикин М.Б. Технологическое оборудование: Учебник. - М.: ФОРУМ: ИНФРА – М., 2008.

2. Схитладзе А.Г., Новиков В.Ю. Технологическое оборудование

машиностроительных производств.: Учебник.-М.: Машиностроение, 2015.

3. Молочков В.П. Компьютерная графика для Интернета. Самоучитель. – СПб: Питер, 2004г.

4. CorelDRAW X8 Руководство

5. Миронов Д. Ф. CorelDRAW 12: Учебный курс. — СПб.: Питер, 2004.

6. Аракелян Ю.Ю. Мирошников В.В. Учебно-методическое пособие программы CorelDRAW.: Москва 2014.

7. Щ. Хант "CorelDRAW 9 для профессионалов".: «Питер» 1996.

8. Лазерный гравировальный режущий станок Руководство по эксплуатации.

*Интернет ресурсы*:

1.<http://samoychiteli.ru/>

2. [https://4creates.com/training/41-uroki\\_coreldraw.html](https://4creates.com/training/41-uroki_coreldraw.html)

3.<https://all-ready.ru/stati/instrukciya-k-lazernomu-stanku/>

*Нормативные документы:*

1. Федеральный Закон от 24.07.1998 № 124-ФЗ «Об основных гарантиях прав ребенка в РФ»;

2. Федеральным законом «Об образовании в Российской Федерации» от 29.12.2012 г. № 273-ФЗ;

3. Концепцией развития дополнительного образования детей до 2030 года, утвержденной распоряжением Правительства Российской Федерации от 31 марта 2022 г. № 678-р;

4. Распоряжением Правительства РФ от 29.05.2015 г. № 996-р «Об утверждении Стратегии развития воспитания в Российской Федерации на период да 2025 года»;

5. Приказом Министерства Просвещения Российской Федерации от 03.09.2019 г. № 467 «Об утверждении Целевой модели развития региональных систем дополнительного образования детей»;

6. Приказом Министерства просвещения РФ от 27 июля 2022 г. № 629 «Об утверждении Порядка организации и осуществления образовательной деятельности по дополнительным общеобразовательным программам»;

7. Приказом Министерства образования и науки России от 23.08.2017 г. № 816 «Об утверждении порядка применения организациями, осуществляемыми образовательную деятельность, электронного обучения, дистанционных образовательных технологий при реализации образовательных программ»;

8. Приказом Министерства труда и социальной защиты Российской Федерации от 05.05.2018 г. № 298н «Об утверждении профессионального стандарта «Педагог дополнительного образования детей и взрослых»;

9. Приказом Министерства образования и молодежной политики Свердловской области от 29.06.2023 г. № 785-Д «Об утверждении требований к условиям реализации и порядку оказания государственной услуги в социальной сфере «Реализация дополнительных общеразвивающих программ» в соответствии с социальным сертификатом;

10. Письмом Минобрнауки России от 18.11.2015 г. № 09-3242 «О направлении информации» (вместе с «Методическими рекомендациями по проектированию дополнительных общеразвивающих программ (включая разноуровневые программы)»);

11. СП 2.4.3648-20 «Санитарно-эпидемиологические требования к организациям воспитания и обучения, отдыха и оздоровления детей и молодежи»; 12. СанПиН 1.2.3685-21 «Гигиенические нормативы и требования к обеспечению безопасности и (или) безвредности для человека факторов среды обитания»;

13. Распоряжения Правительства Свердловской области №646-РП от 26.10.2018 г. « О создании в Свердловской области целевой модели развития региональной системы дополнительного образования детей»;

14. Методическими рекомендациями Министерства просвещения РФ от 25.06.2020 г. № ВБ-17/04вн «По созданию региональной сети Центров Точка роста»;

15. Распоряжением Минпросвещения России от 01.03.2019 г. № Р-20 «Об утверждении методических рекомендаций по созданию мест, в том числе рекомендации к обновлению материально-технической базы, с целью реализации основных и дополнительных общеобразовательных программ цифрового, естественнонаучного, технического и гуманитарного профилей в общеобразовательных организациях, расположенных в сельской местности и малых городах»;

16. Методических рекомендаций «Разработка дополнительных общеобразовательных общеразвивающих программ в образовательных организациях» (утверждены приказом ГАНОУ СО «Дворец молодежи» от 04.03.2022 г. №219-д).